## **Dstv Pvr Factory Reset**>>CLICK HERE<<<</p>

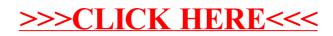